### EZ-R Stats For Excel Crack Free

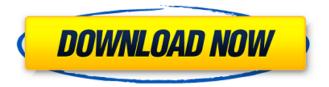

1/4

# **EZ-R Stats For Excel Crack + For Windows (April-2022)**

Welcome to the www.excel-rstats.com website. EZ-R Stats for Excel provides statistical analysis functions compatible with Microsoft Excel and other Microsoft Office Products. A few examples of these are: ☐ Calculation of correlation ☐ Analysis of Variance ☐ Analysis of Location (ANOVA) ☐ Analysis of between and within subject design [] Analysis of covariance (ANCOVA) [] Analysis of variance (ANOVA) [] Analysis of covariance (ANCOVA) [] Analysis of variance (ANOVA) ☐ Chi-square, Fisher's Exact Tests, Binomial Tests ☐ Normality test for all continuous variables 
☐ Outlier detection ☐ 2 factor analysis (factor extraction & rotation) ☐ Paired- t Test ☐ Regression analysis ☐ What-if analysis ☐ Pivot Table function ☐ Generalized Linear Modeling (GLM) ☐ Parameter estimation Contact: If you have any questions, comments or suggestions please feel free to contact us. If you are an Excel genius or would like to discuss a possible new tool for Excel, please send us your requirements. Instructions 1. Click on the Download button. (or Open.Save) 2. Save the zip file to your hard drive. 3. If using a Mac, right click and select "Compress". 4. Extract the zip archive to a folder on your hard drive. 5. Run the executable file by double clicking (or running as administrator) 6. Click the OK button. When the installation process has finished you will be prompted to restart your computer. If you are using a Mac, double click the EZ-R Stats installer file. If you are using Windows Vista or newer click the file icon. The installation will begin automatically. The main screen will open. You are ready to start using EZ-R Stats for Excel. When you are finished, click on the Finish button. You may then close the program or hide it from the Windows task bar. If you like, you can run the EZ-R Stats script and view the contents of the output file by running the EZ-R Stats script again. This time, choose the "View

### **EZ-R Stats For Excel Crack + Activator**

This tutorial will show you how to install the latest version of the "EZ-R Stats for Excel" with the... Read Digital Currency by Robin, blockchain is coming 0 0 members • Page 1 of 1 Hello, I always wonder about the following: 1) If Blockchain technology is not passing peer-to-peer on the Internet, then how will it ever make the technology across networks like Mobile Money. Answer: Mobile money will follow the blockchain trend. Smart money will be a cryptocurrency as well. 2) Is there something can be done about the fact that cryptocurrencies are double spending coins? Answer: Maybe. ... Never miss a local story. It has been a team with two different looks and with two different quarterbacks for a long time. To date, the Cowboys have come up with a two-year running back-by-committee formula that has paid off on the field in 2012. Marion Barber Jr., the 1-2 punch with Felix Jones, contributed to the running game with 1,106 yards and eight TDs. It was the most carries by the team's current primary backs. Jones, the 2011 Pro Bowl runner-up, gained 749 yards and three TDs on 112 carries. Barber is gone, but Jones is back. And the Cowboys can be optimistic that they have a top-five offense in the NFL. They're undefeated at 9-0 and the second-ranked team in the Big 12. They have 483 points, 100 more than the next-closest team and they have outscored the opposition 461-100. They have six more wins than losses. They don't have a top-flight QB, but they have several more good weapons than they did a year ago and they have a coach, Rob Ryan, who makes them tougher every time he comes out of the booth. This team couldn't be more different from the one that took a page from the Giants' play book. The unit without Dez Bryant this season is unlike any other in the NFL. They are first in the NFL in converting third down -- with 9 of 11 TDs on third down -- and they are first in the league on first down, averaging 4.5 yards per play. They're the fourth-ranked defense with five different players in the top eight, led by DE Anthony Spencer (4.5 sacks), LB Sean Lee (1.2 tackles for loss aa67ecbc25

### EZ-R Stats For Excel Crack+

EZ-R Stats for Excel comes with a set of essential statistics and correlation functions for spreadsheet users. With this new tool, you can perform detailed analysis of any chosen range of your Excel workbook data in several ways including descriptive analysis. About R-Roller (EZ-R Stats): The EZ-R Stats for Excel is the only analytical tool written completely in excel which has the capability to generate R2 and standard error for Excel formulas. It comes with a set of excel functions which can be used to calculate correlation, descriptive statistics, etc. �EZ-R Rolls: EZ-R Rolls is the most powerful tool introduced by EZ-R Stats for Excel. It is a new feature. With the help of this tool, correlation matrix as well as correlation contour plots can be generated with 2-dimensional or 3-dimensional (scatter plot) graphs for Excel formulas. These graphs are generated from samples of the data ranges of the chosen worksheets. Samples Range: The sample range is the range from which samples are created. The samples are random samples taken from the given range of the data. As a result, you can select only one data range as the sample range. The sample range can be selected from the data ranges of any chosen worksheet or from the entire workbook. In addition, the top and bottom boundaries of the sample ranges can be defined automatically from the data ranges. The sample range can be specified to cover only the values (top to bottom) in one cell or all the values (top to bottom) in a block of cells. Spreadsheet Data Analysis Tools: EZ-R Stats for Excel has a collection of functions which can be used in spreadsheets. These functions can be used to analyze the performance of Excel formulas, Analyze correlation, Descriptive statistics, etc. It can be used to analyze range of data specified by user with Excel formulas or from an existing data range in the worksheet. Characteristics of EZ-R Stats for Excel: 1. Menu driven from within Excel 2. Compatible with Other Microsoft Office Products 3. Many powerful analytical functions 4. Detailed documentation (View PDF) 5. Free for commercial and personal use 6. Include in Excel Workbook �� � EZ-R Stats for Excel Installation & Use: • 1. Choose the location in which to install EZ-R Stats for Excel.

#### What's New In EZ-R Stats For Excel?

EZ-R Stats is an analytical tool which is script and Windows based. It is available at no charge. The primary objective of EZ-R Stats for Windows is to make a difference in the analyst s work Here are some key features of "EZ R Stats for Excel": □ Menu driven from within Excel □ Compatible with Other Microsoft Office Products [] Many powerful analytical functions [] Detailed documentation (View PDF) [] Free for commercial and personal use. Most Popular Interpolate Excel What is "Interpolate Excel" popular for? Interpolate Excel is a popular Excel Add-In which is used by many Excel users. It is also used by many other applications and services based on Excel. Note: "Interpolate Excel" is free and open source. If you would like to help support this project, please consider making a donation using the button below. Interpolate Excel is an Excel Add-In which is used by many Excel users. It also provides functions like: "Insert Image". "Interpolate Points", "Interpolate Values", "Interpolate Rows or Columns" and "Interpolate Chart". In addition, you can get the data source of the chart from the Interpolate Chart function and then it will be overlaid with the chart on the worksheet. Here are some screenshots of the "Interpolate Excel" application: First, you need to install the "Interpolate Excel" Add-In. The latest version of "Interpolate Excel" can be downloaded at the following site: ... In the case of your Excel sheet, you need to click on the "Sheets" tab and then click on the "Sheets Panel" under the "Tools" group. 2. Adjust the slope of the Trendline The next step is to change the slope of the trendline, which can be done by using the "Slope" field and slider. You need to select the fields you want to base the trendline on and then adjust the slider. ... Once you get it the way you want it, you can save it as a separate Sheet Template. You can select one of the existing named sheets, or you can name it anything you want. 3. Open the Trendline in XLSM Now

## **System Requirements:**

Minimum requirements: OS: Windows 7/8/10 (64bit) Processor: Intel Core 2 Duo E4500 / AMD Athlon 64 x2 4200+ Memory: 2 GB RAM Graphics: 256MB DirectX 9-capable, or NVIDIA GeForce 9800 series or ATI Radeon HD 2600 or better DirectX: DirectX 9.0c compatible Hard Drive: 13GB of available hard drive space Sound Card: DirectX 9.0c compatible Network: Broadband Internet connection Additional Requirements:

#### Related links:

http://autorenkollektiv.org/2022/07/11/toronto-traffic-cams-crack-x64/

http://pzn.bv/?p=44547

https://un-oeil-sur-louviers.com/wp-content/uploads/2022/07/Check Virtual Printer for QuickBooks.pdf

http://sawkillarmoryllc.com/updatestar-freeware-edition-crack-activation-latest-2022/

http://antiquesanddecor.org/?p=32515

https://www.proindustria.net/wp-content/uploads/2022/07/valemalv.pdf

https://nucleodenegocios.com/utime-crack-for-windows/

https://fraenkische-rezepte.com/cw-skimmer-with-product-key-for-windows-april-2022/

http://antiquesanddecor.org/?p=32512

https://www.reptisell.com/cold-winter-screensaver-crack-2022-2/

https://logottica.com/shutdown-button-serial-key-free-download-for-windows/

https://printeleven.com/wp-content/uploads/2022/07/MP3\_Splitter\_Joiner\_Crack\_With\_Keygen\_Download.pdf

https://wetraveleasy.com/2022/07/11/popsql/

https://www.valenciacfacademyitaly.com/2022/07/11/deday-free-final-2022/

https://arteshantalnails.com/wp-content/uploads/2022/07/Nipy With Keygen Free PCWindows.pdf

https://aalcovid19.org/mxtunnel-crack-download-april-2022/

https://projetandosolucoes.com/iorgsoft-dvd-to-creative-zen-converter-crack-x64-2022-new/

http://www.vxc.pl/?p=44812

http://purosautoshouston.com/?p=34132

https://papayo.nl/nieuws/advanced-remote-receiver-crack-free/